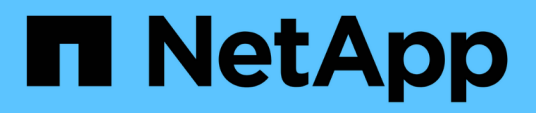

## **View key information about files and volumes**

ONTAP 9.11.1 REST API reference

NetApp April 02, 2024

This PDF was generated from https://docs.netapp.com/us-en/ontap-restapi-9111/ontap/storage\_snaplock\_file-fingerprints\_endpoint\_overview.html on April 02, 2024. Always check docs.netapp.com for the latest.

# **Table of Contents**

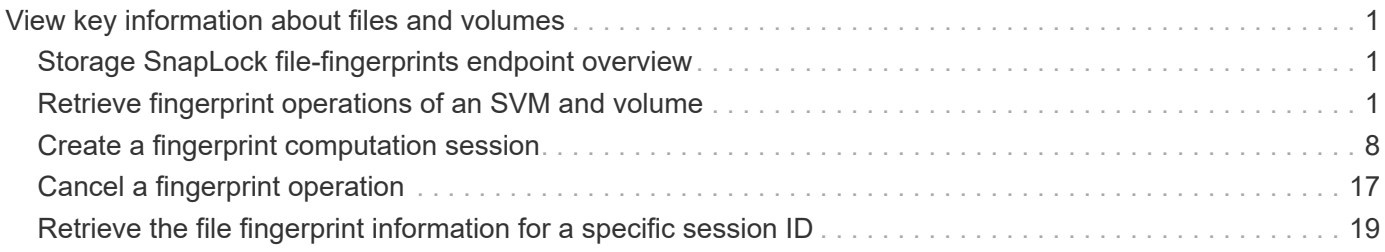

# <span id="page-2-0"></span>**View key information about files and volumes**

## <span id="page-2-1"></span>**Storage SnapLock file-fingerprints endpoint overview**

Use this API to view key information about files and volumes, including the file type (regular, WORM, or WORM appendable), the volume expiration date, and so on.

## <span id="page-2-2"></span>**Retrieve fingerprint operations of an SVM and volume**

```
GET /storage/snaplock/file-fingerprints
```
#### **Introduced In:** 9.7

Retrieves a list of all the fingerprint operations of the specified SVM and volume.

## **Related ONTAP commands**

```
• volume file fingerprint show
```
## **Example**

```
GET "/api/storage/snaplock/file-fingerprints/?svm.uuid=23940494-3f3a-11e9-
8675-0050568e8f89&volume.uuid=36cdb58c-3f3a-11e9-8675-0050568e8f89"
```
### **Learn more**

• [DOC /storage/snaplock/file-fingerprints](https://docs.netapp.com/us-en/ontap-restapi-9111/{relative_path}storage_snaplock_file-fingerprints_endpoint_overview.html)

## **Parameters**

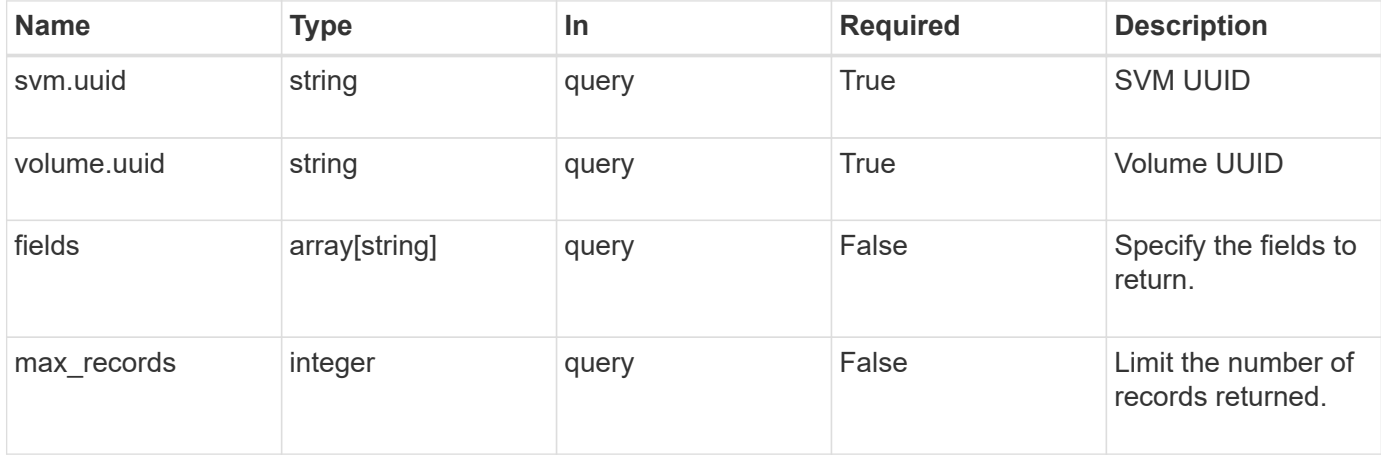

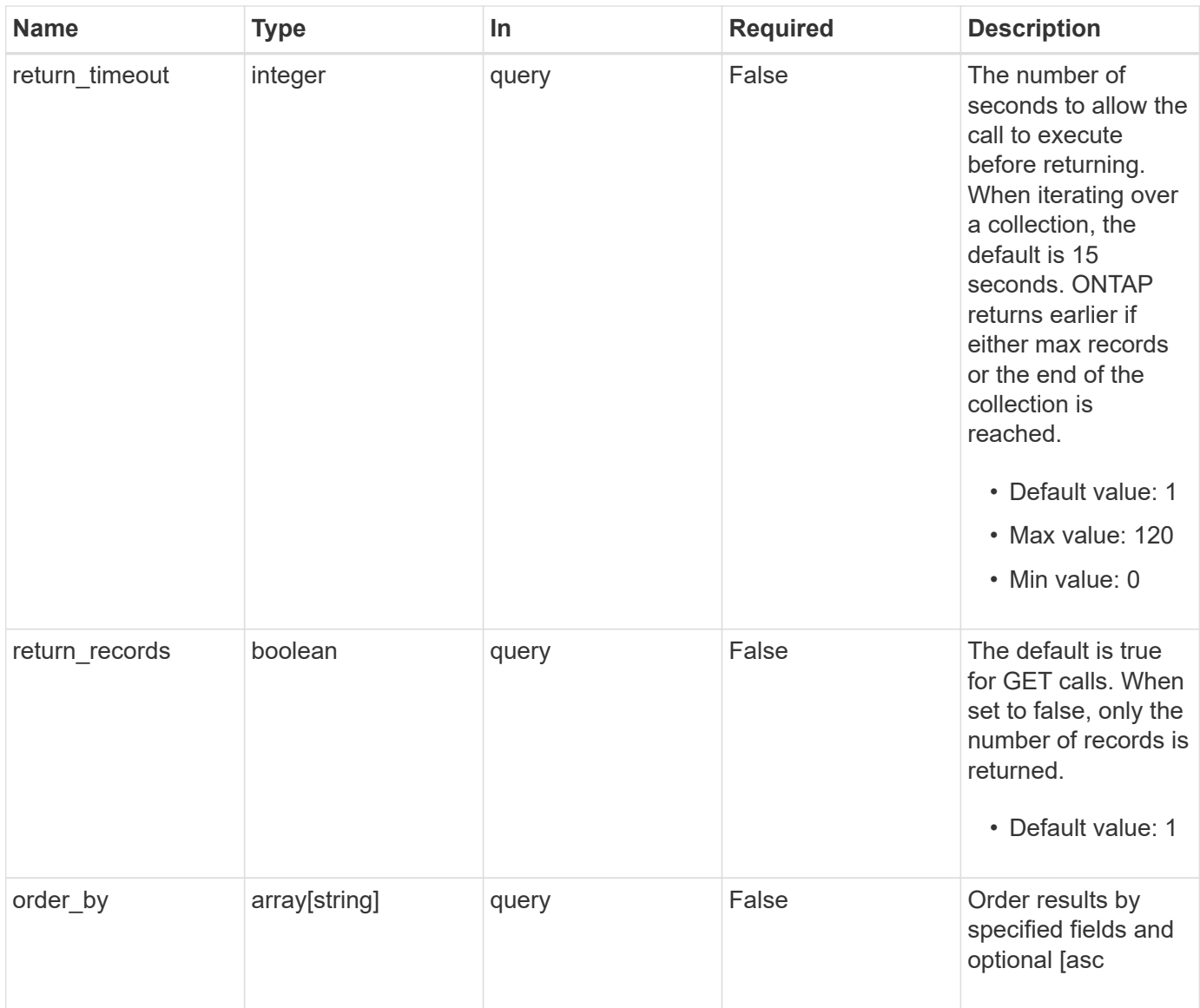

## **Response**

Status: 200, Ok

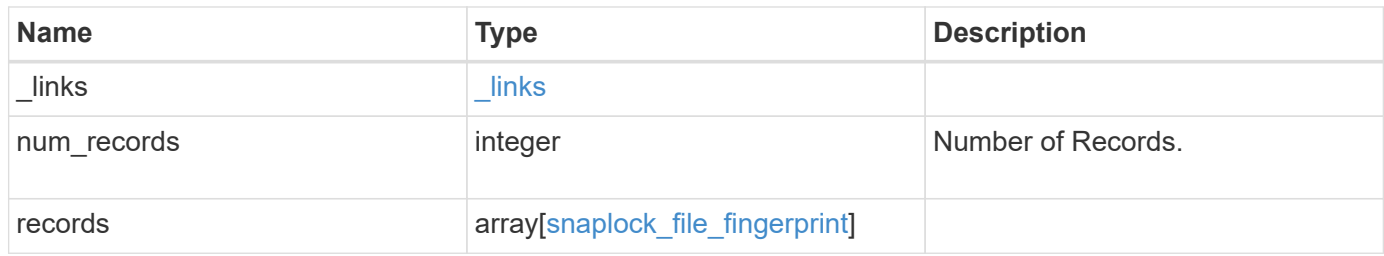

```
{
    "_links": {
      "next": {
       "href": "/api/resourcelink"
      },
      "self": {
       "href": "/api/resourcelink"
      }
    },
    "records": {
      "_links": {
       "self": {
          "href": "/api/resourcelink"
       }
      },
      "algorithm": "sha256",
    "data fingerprint": "MOFJVevxNSJm3C/4Bn5oEEYH51CrudOzZYK4r5Cfy1q=",
      "file_size": 1048576,
    "file type": "worm",
      "id": 17039367,
      "metadata_fingerprint":
"8iMjqJXiNcqgXT5XuRhLiEwIrJEihDmwS0hrexnjgmc=",
      "path": "/homedir/dir1",
      "scope": "data_only",
      "state": "completed",
      "svm": {
        "_links": {
          "self": {
             "href": "/api/resourcelink"
          }
        },
        "name": "svm1",
        "uuid": "02c9e252-41be-11e9-81d5-00a0986138f7"
      },
      "volume": {
      " links": {
          "self": {
             "href": "/api/resourcelink"
          }
        },
      "name": "volume1",
        "uuid": "028baa66-41bd-11e9-81d5-00a0986138f7"
      }
    }
}
```
## **Error**

Status: Default

#### ONTAP Error Response codes

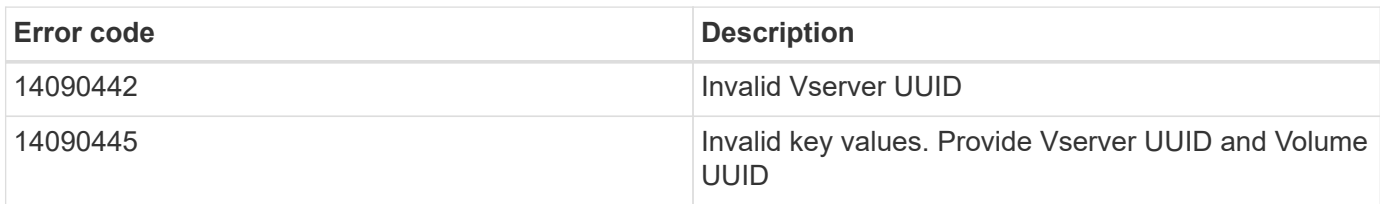

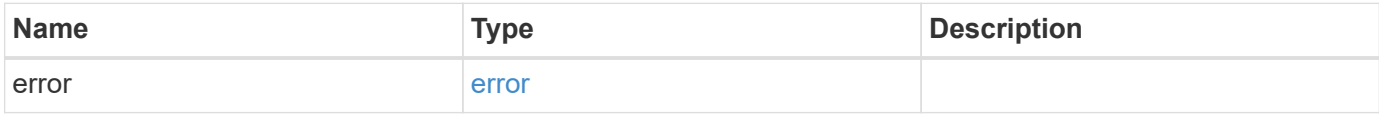

#### **Example error**

```
{
   "error": {
     "arguments": {
       "code": "string",
       "message": "string"
      },
      "code": "4",
      "message": "entry doesn't exist",
     "target": "uuid"
   }
}
```
## **Definitions**

#### **See Definitions**

href

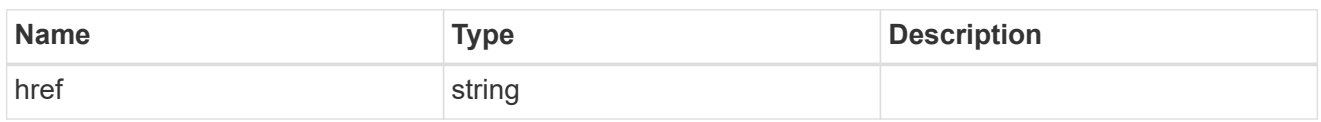

\_links

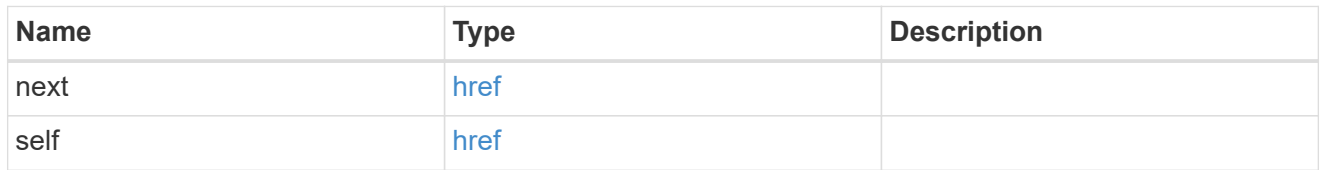

 $_{\perp}$ links

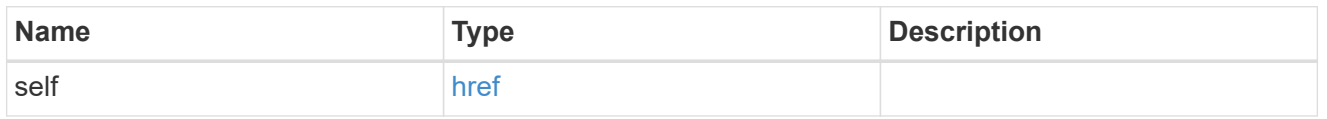

svm

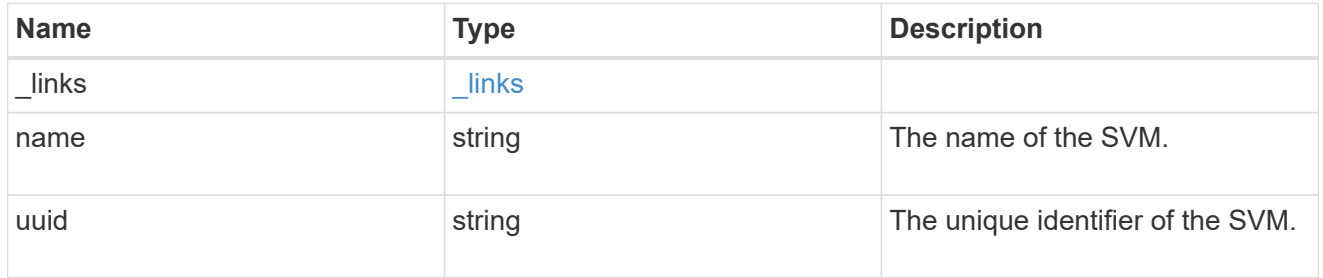

#### volume

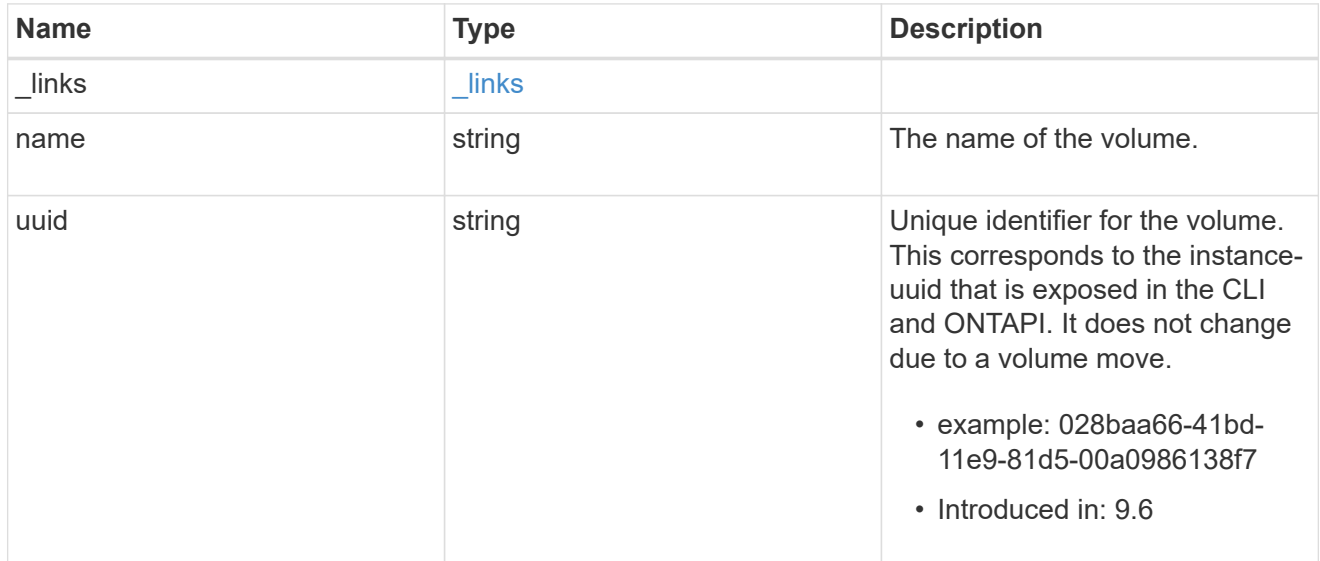

snaplock\_file\_fingerprint

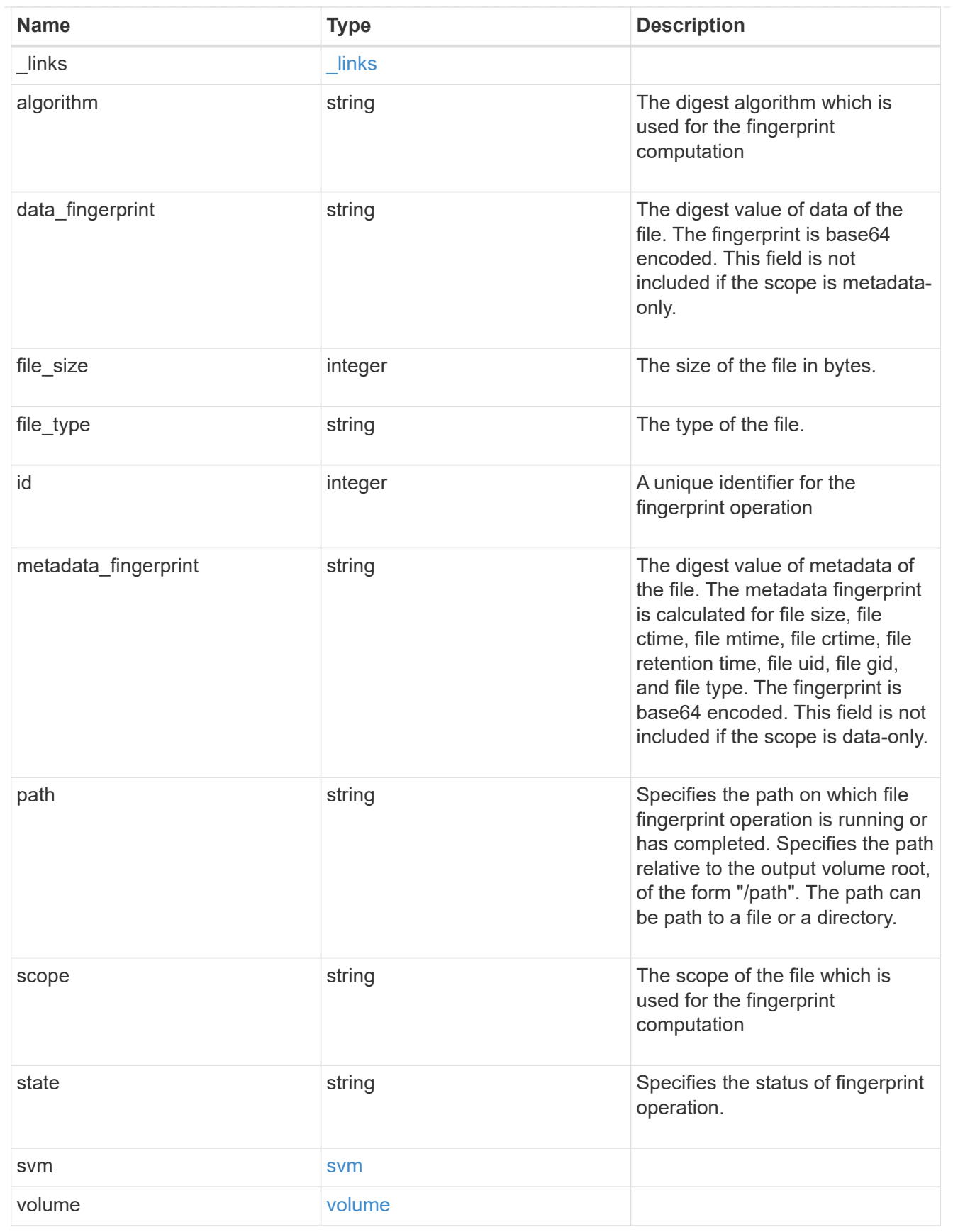

error\_arguments

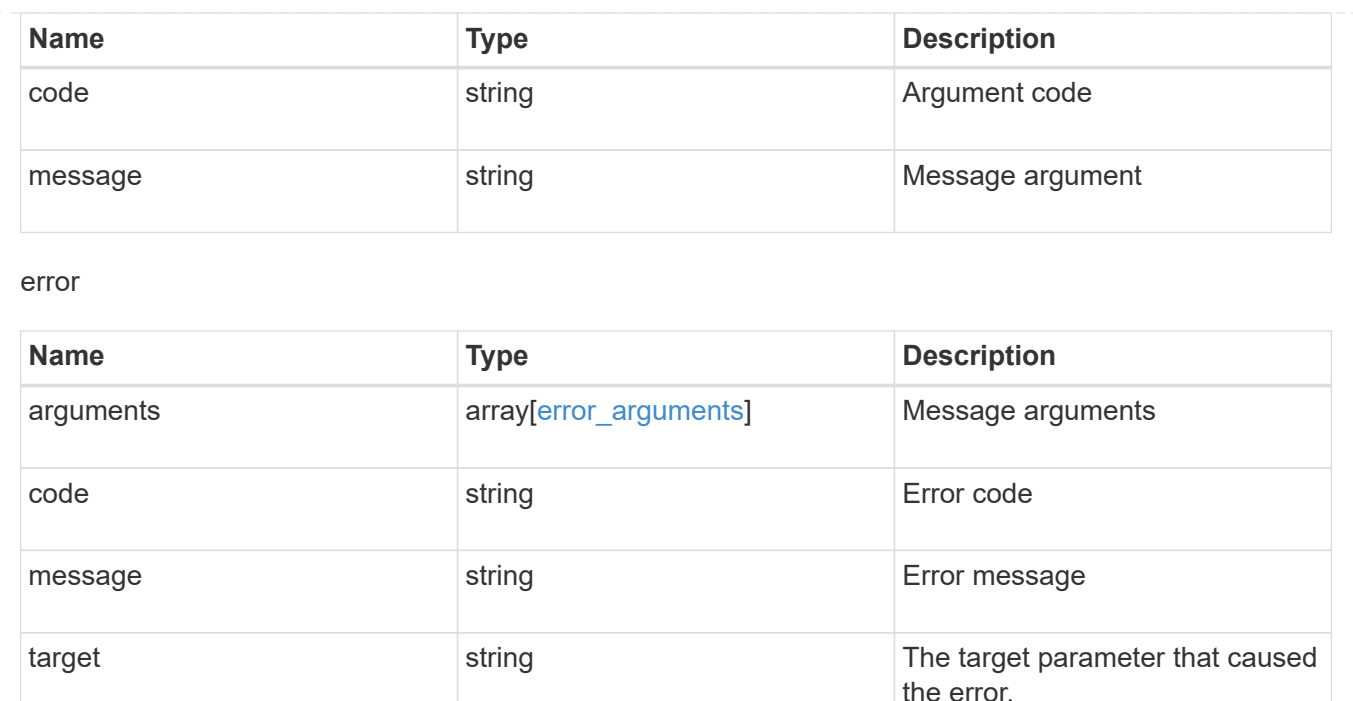

## <span id="page-9-0"></span>**Create a fingerprint computation session**

```
POST /storage/snaplock/file-fingerprints
```
#### **Introduced In:** 9.7

Creates a fingerprint computation session on the file and returns a session-id. This session-id is a unique identifier that you can use to retrieve the progress of an ongoing fingerprint operation. When the operation is complete, you can use the session-id to retrieve the complete fingerprint output for the file .

## **Required properties**

- svm.uuid or svm.name Name or UUID of the SVM.
- volume.name or volume.uuid Name or UUID of the volume.
- path Path of the file.

### **Default property values**

If not specified in POST, the follow default property values are assigned:

• algorithm - *md5*

#### **Related ONTAP commands**

• volume file fingerprint start

## **Example**

```
POST "/api/storage/snaplock/file-fingerprints" '{"svm":{"uuid":"23940494-
3f3a-11e9-8675-0050568e8f89"},"volume": {"uuid":"26cdb58c-3f3a-11e9-8675-
0050568e8f89"},"path":"/vol/a1.txt","algorithm":"md5"}'
```
## **Learn more**

• [DOC /storage/snaplock/file-fingerprints](https://docs.netapp.com/us-en/ontap-restapi-9111/{relative_path}storage_snaplock_file-fingerprints_endpoint_overview.html)

## **Parameters**

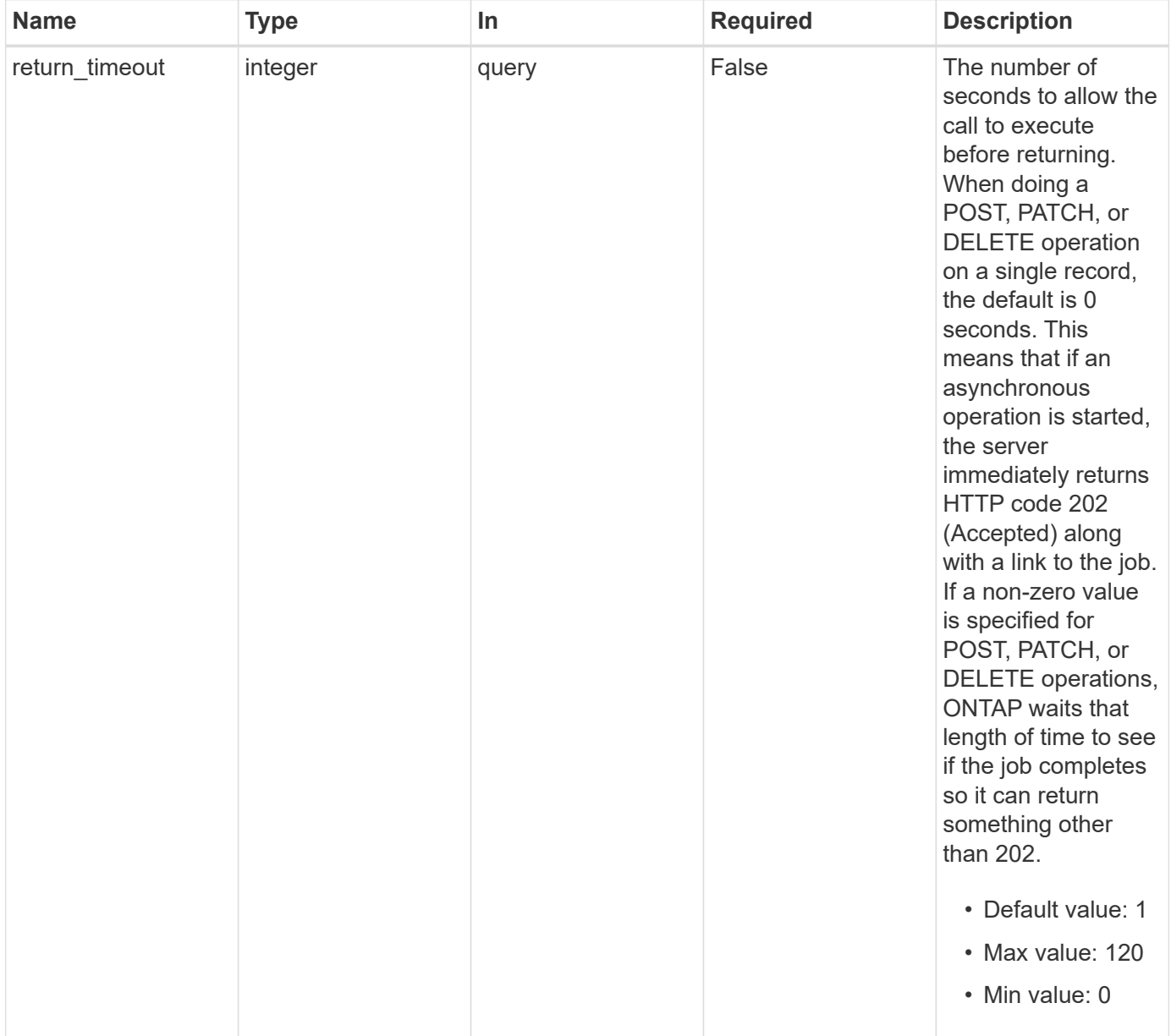

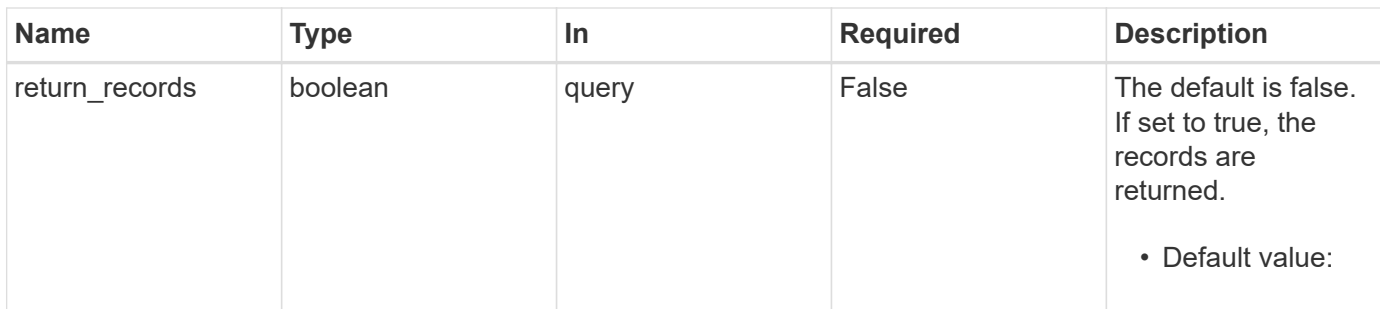

## **Request Body**

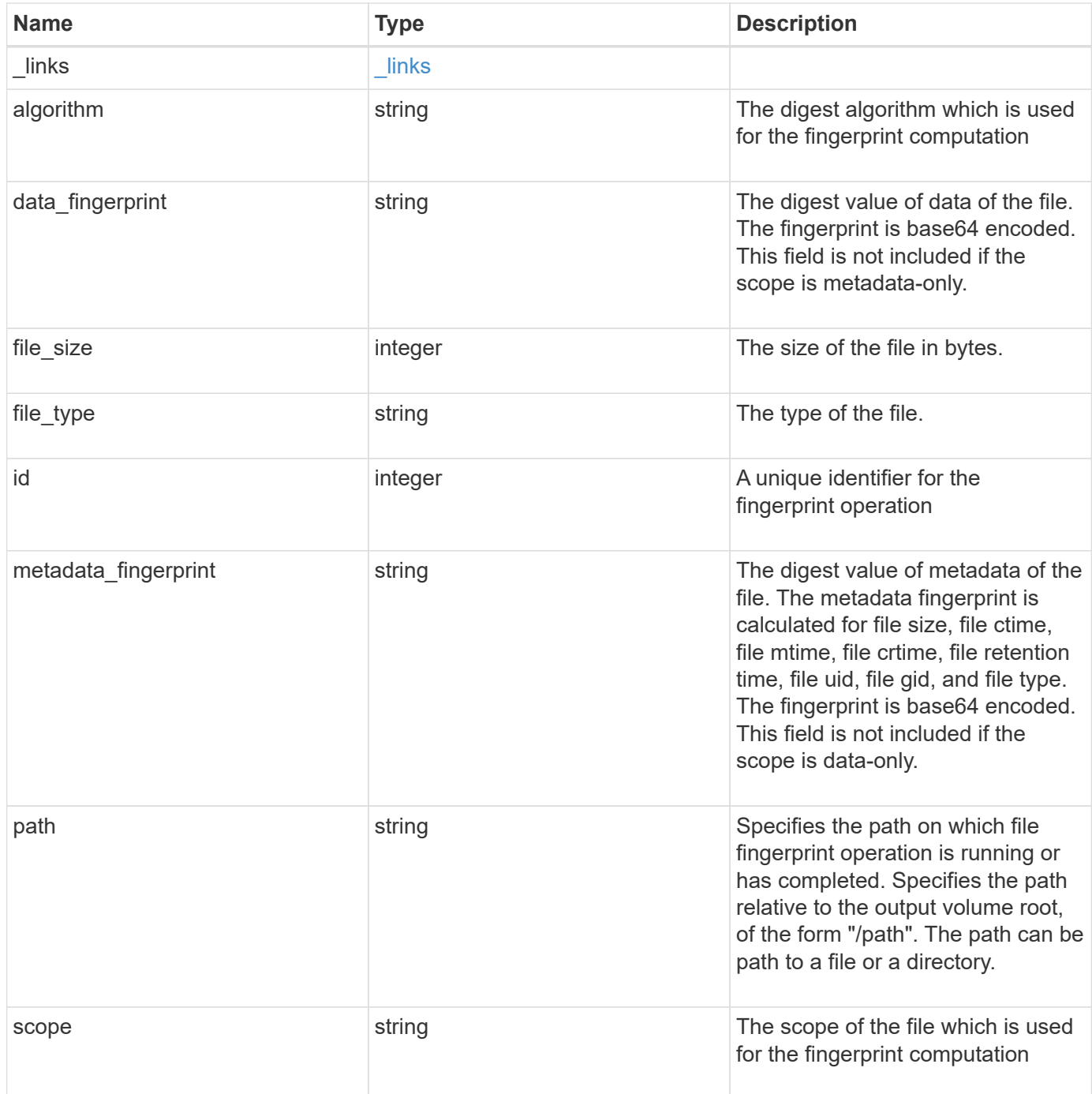

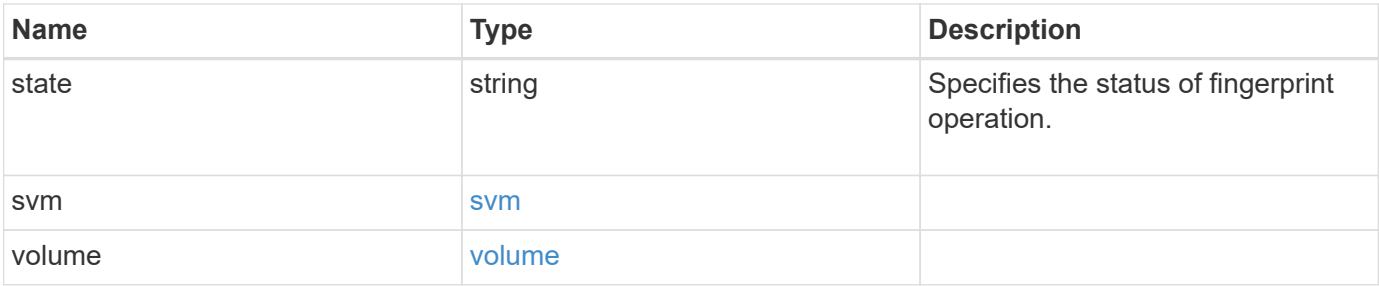

**Example request**

```
{
  " links": {
      "self": {
        "href": "/api/resourcelink"
      }
    },
    "algorithm": "sha256",
  "data fingerprint": "MOFJVevxNSJm3C/4Bn5oEEYH51CrudOzZYK4r5Cfy1g=",
    "file_size": 1048576,
  "file type": "worm",
    "id": 17039367,
    "metadata_fingerprint":
"8iMjqJXiNcqgXT5XuRhLiEwIrJEihDmwS0hrexnjgmc=",
    "path": "/homedir/dir1",
    "scope": "data_only",
    "state": "completed",
    "svm": {
      "_links": {
        "self": {
          "href": "/api/resourcelink"
        }
      },
      "name": "svm1",
      "uuid": "02c9e252-41be-11e9-81d5-00a0986138f7"
    },
    "volume": {
      "_links": {
        "self": {
          "href": "/api/resourcelink"
        }
      },
    "name": "volume1",
      "uuid": "028baa66-41bd-11e9-81d5-00a0986138f7"
    }
}
```
### **Response**

Status: 202, Accepted

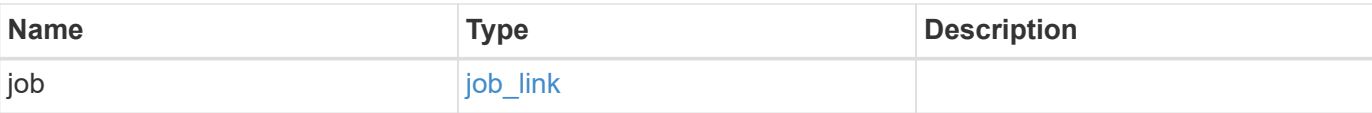

#### **Example response**

```
{
   "job": {
     "_links": {
        "self": {
         "href": "/api/resourcelink"
       }
      },
     "uuid": "string"
   }
}
```
## **Error**

Status: Default

#### ONTAP Error Response codes

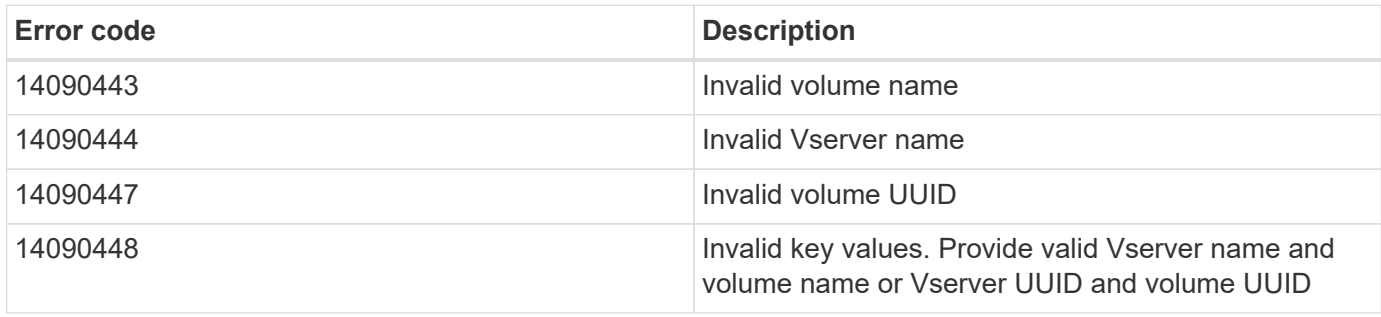

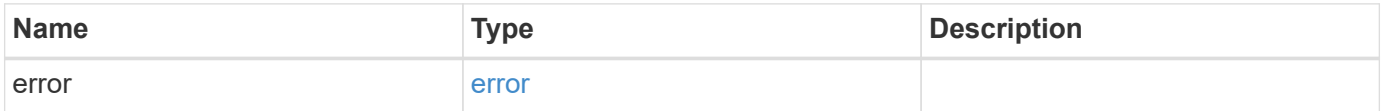

#### **Example error**

```
{
   "error": {
     "arguments": {
       "code": "string",
      "message": "string"
     },
     "code": "4",
     "message": "entry doesn't exist",
     "target": "uuid"
   }
}
```
## **Definitions**

#### **See Definitions**

href

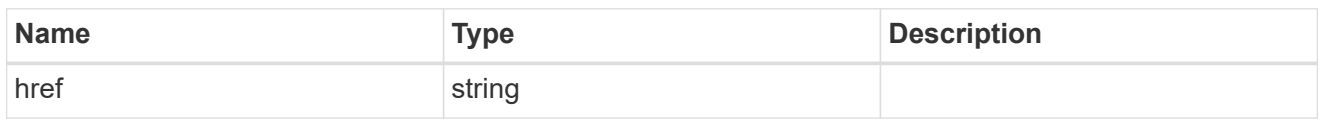

\_links

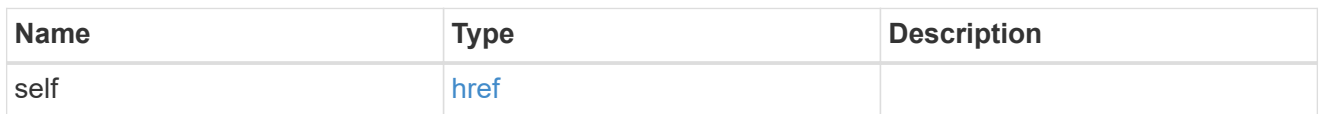

svm

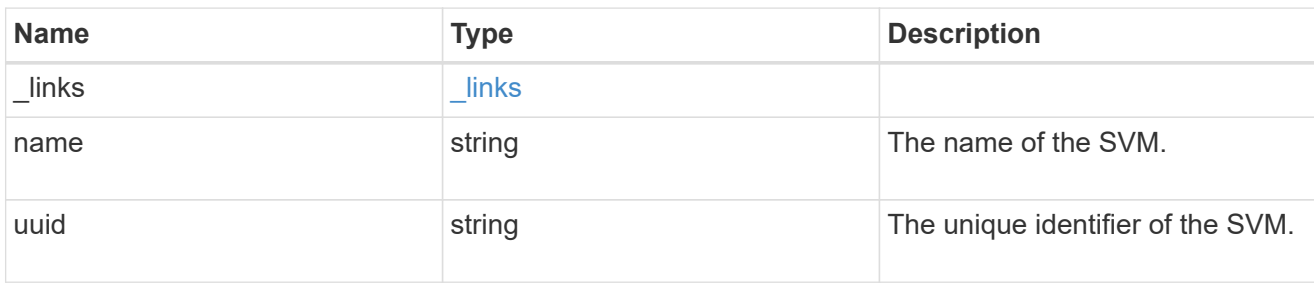

#### volume

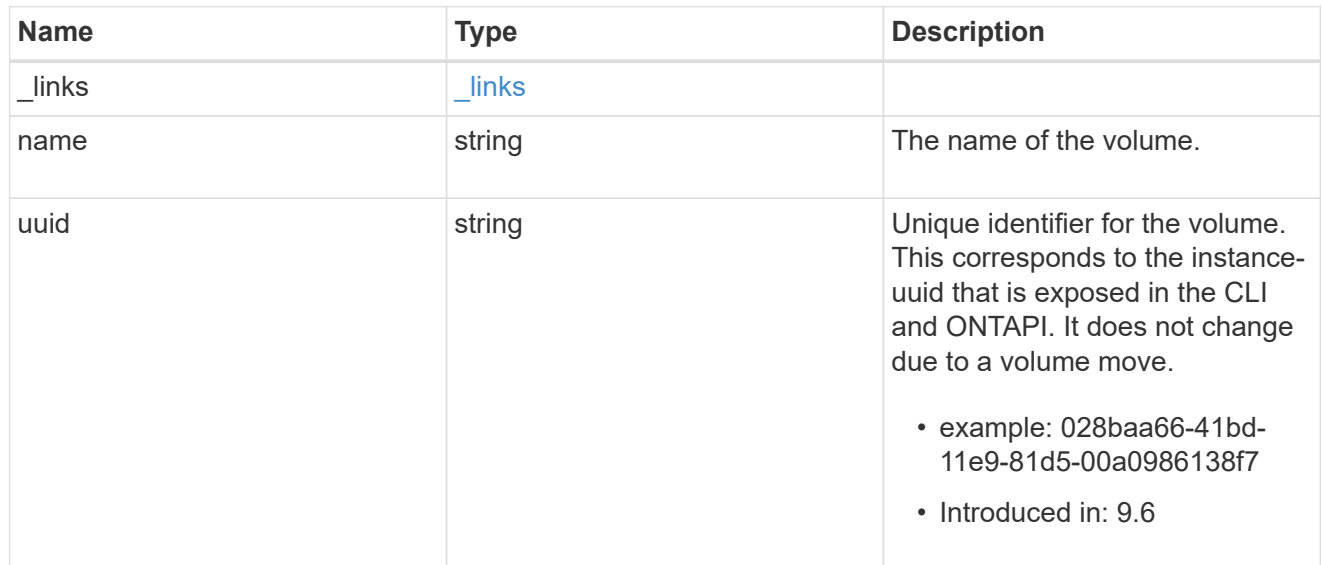

### snaplock\_file\_fingerprint

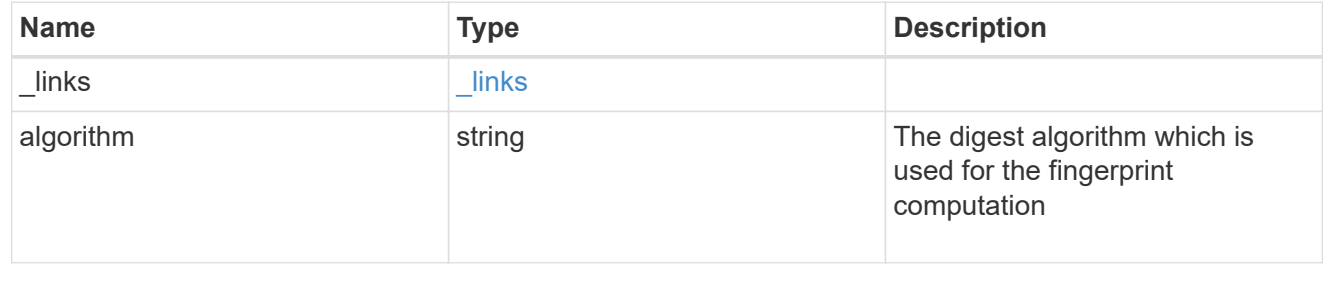

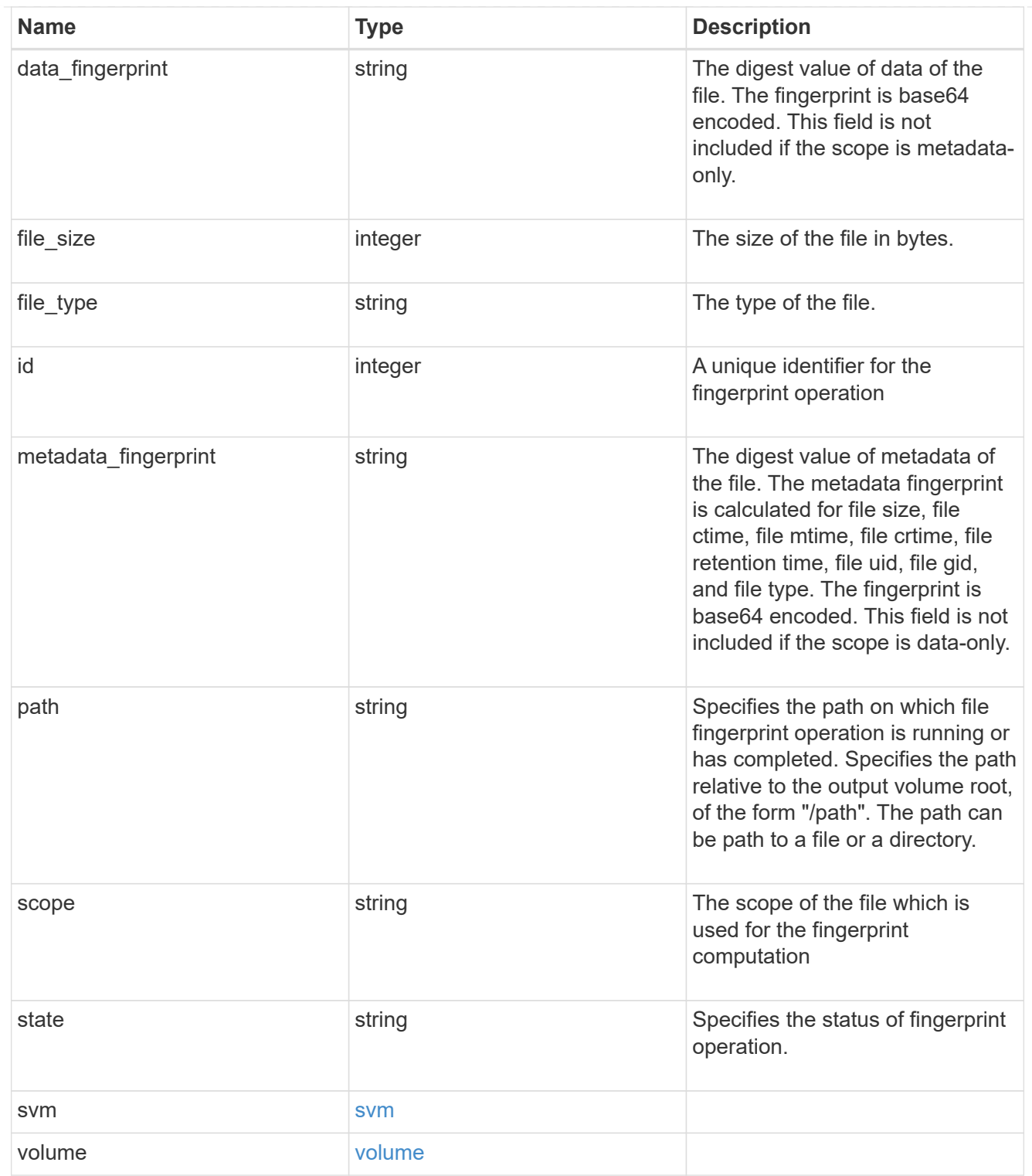

## job\_link

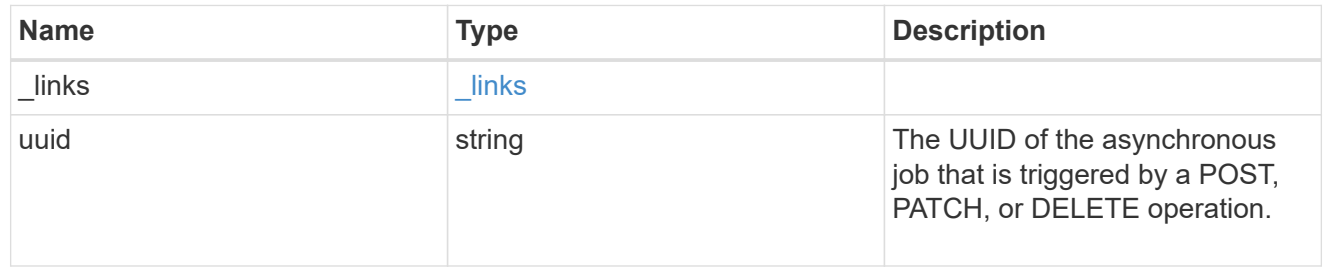

error\_arguments

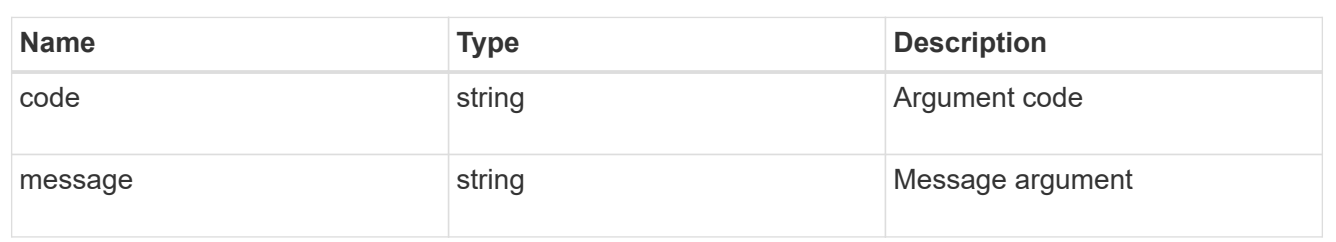

error

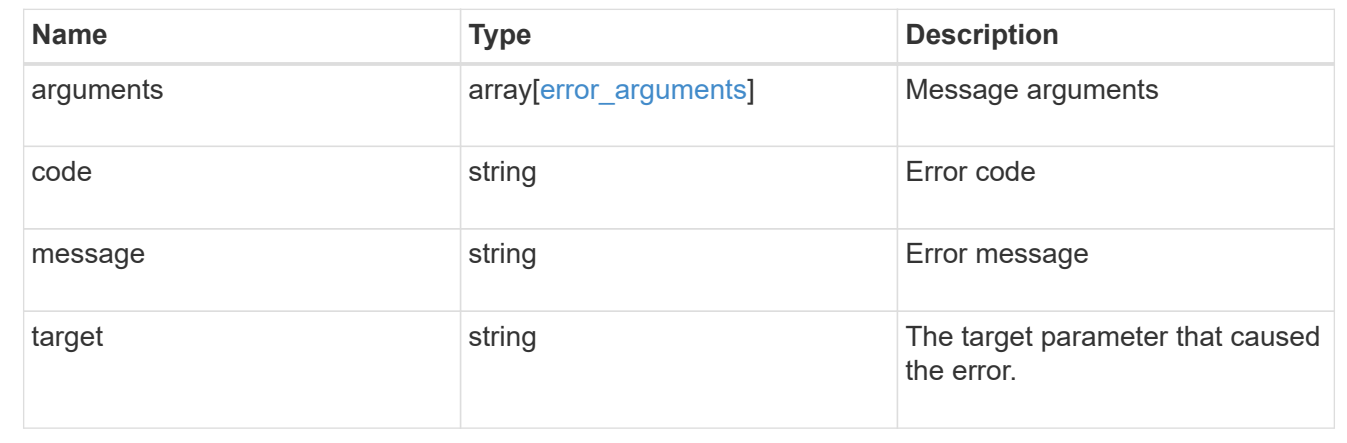

## <span id="page-18-0"></span>**Cancel a fingerprint operation**

DELETE /storage/snaplock/file-fingerprints/{id}

#### **Introduced In:** 9.7

Aborts an in-progress fingerprint operation. This API takes session-id as input and aborts the fingerprint operation that is associated with the specified session-id.

### **Related ONTAP commands**

• volume file fingerprint abort

#### **Learn more**

• [DOC /storage/snaplock/file-fingerprints](https://docs.netapp.com/us-en/ontap-restapi-9111/{relative_path}storage_snaplock_file-fingerprints_endpoint_overview.html)

### **Parameters**

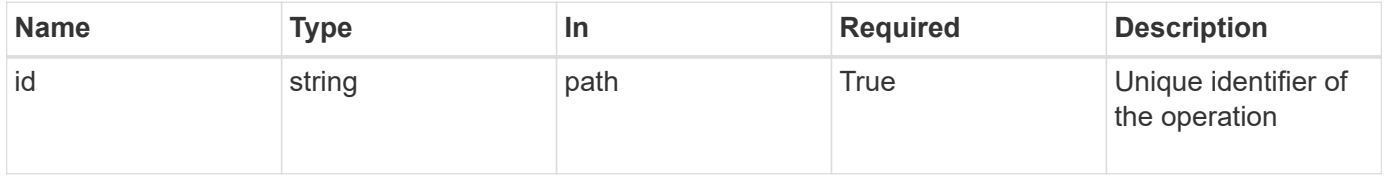

## **Response**

Status: 200, Ok

### **Error**

Status: Default

#### ONTAP Error Response codes

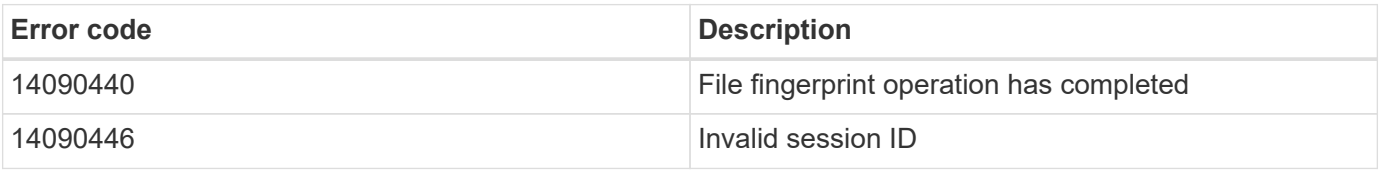

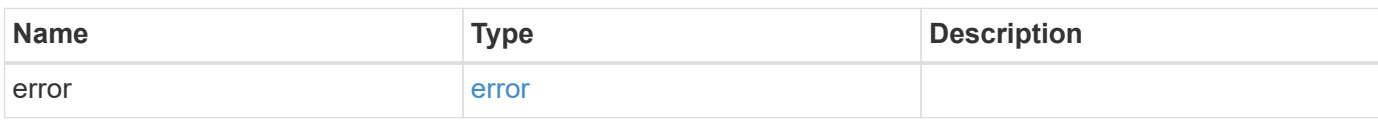

#### **Example error**

```
{
   "error": {
     "arguments": {
       "code": "string",
       "message": "string"
      },
      "code": "4",
      "message": "entry doesn't exist",
      "target": "uuid"
   }
}
```
## **Definitions**

#### **See Definitions**

error\_arguments

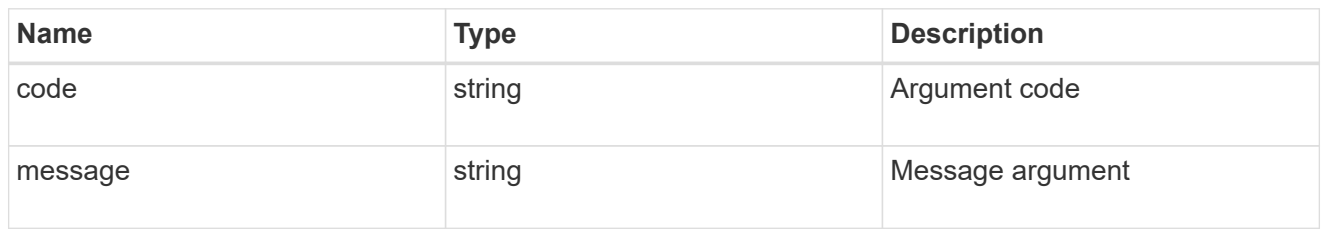

error

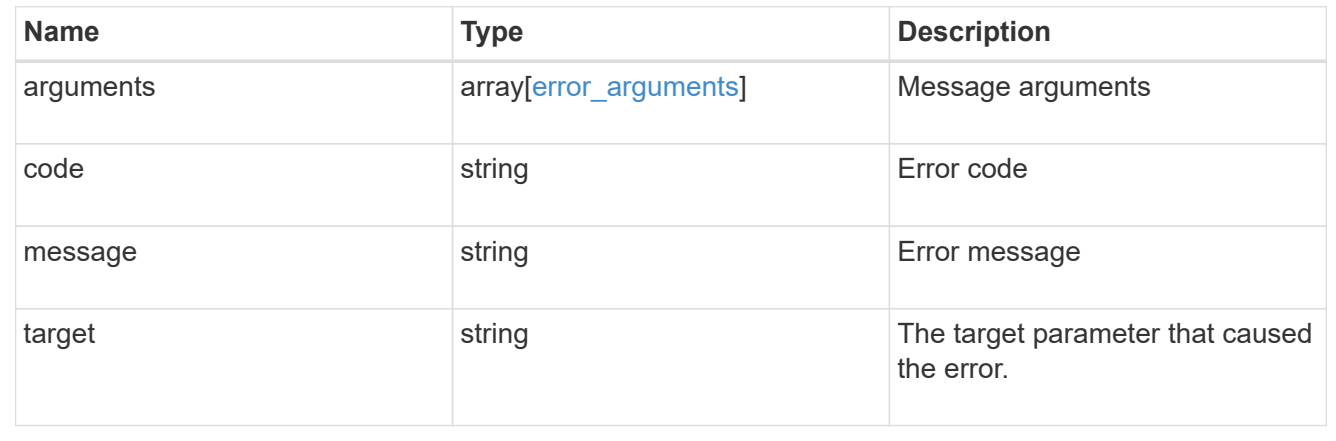

## <span id="page-20-0"></span>**Retrieve the file fingerprint information for a specific session ID**

GET /storage/snaplock/file-fingerprints/{id}

#### **Introduced In:** 9.7

Retrieves the file fingerprint information for a specific session ID.

## **Related ONTAP commands**

• volume file fingerprint dump

### **Learn more**

• [DOC /storage/snaplock/file-fingerprints](https://docs.netapp.com/us-en/ontap-restapi-9111/{relative_path}storage_snaplock_file-fingerprints_endpoint_overview.html)

### **Parameters**

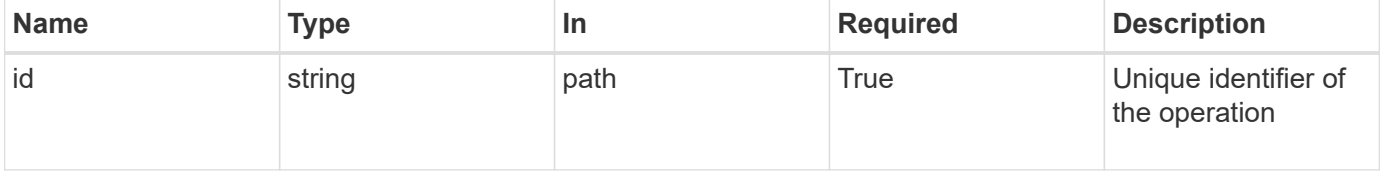

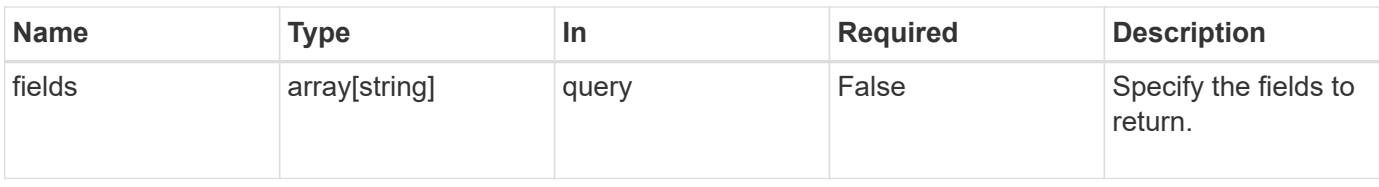

## **Response**

Status: 200, Ok

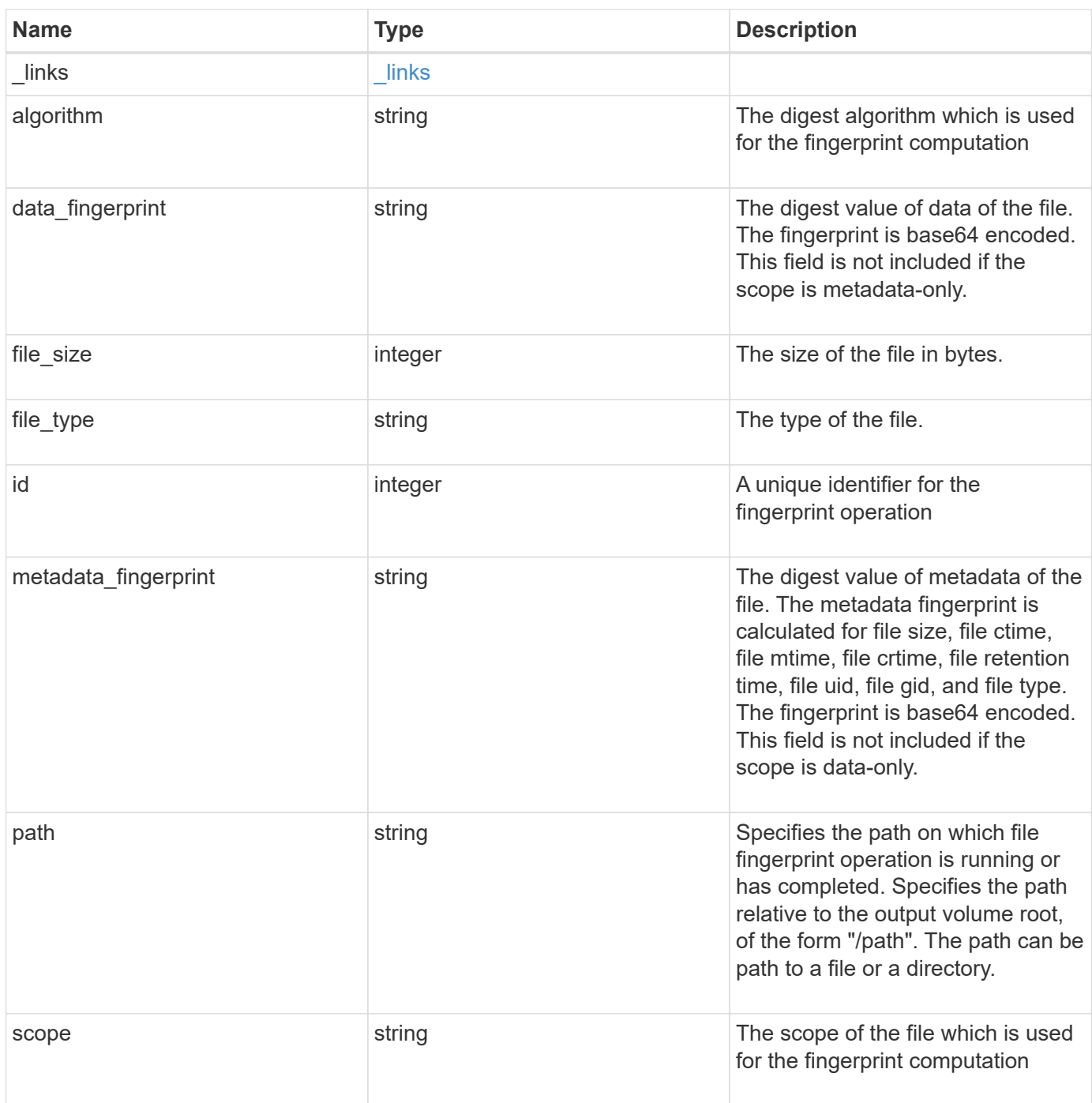

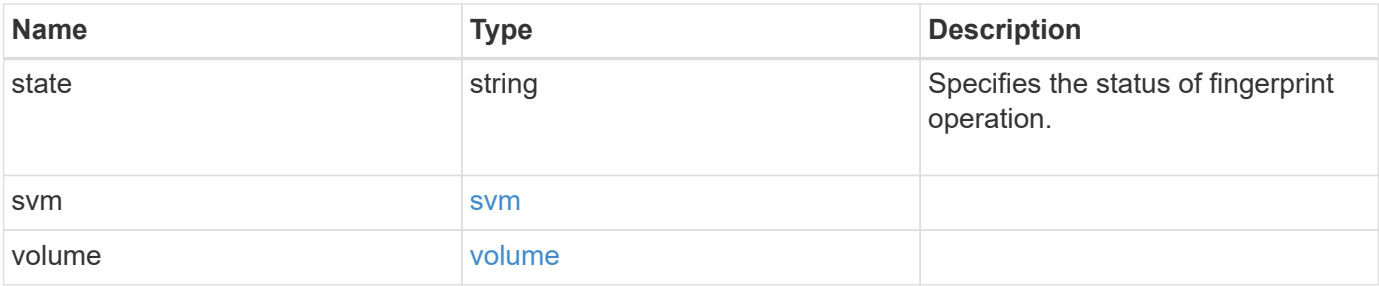

**Example response**

```
{
  " links": {
      "self": {
        "href": "/api/resourcelink"
      }
    },
    "algorithm": "sha256",
  "data fingerprint": "MOFJVevxNSJm3C/4Bn5oEEYH51CrudOzZYK4r5Cfy1g=",
    "file_size": 1048576,
  "file type": "worm",
    "id": 17039367,
    "metadata_fingerprint":
"8iMjqJXiNcqgXT5XuRhLiEwIrJEihDmwS0hrexnjgmc=",
    "path": "/homedir/dir1",
    "scope": "data_only",
    "state": "completed",
    "svm": {
      "_links": {
        "self": {
          "href": "/api/resourcelink"
        }
      },
      "name": "svm1",
      "uuid": "02c9e252-41be-11e9-81d5-00a0986138f7"
    },
    "volume": {
      "_links": {
        "self": {
          "href": "/api/resourcelink"
        }
      },
    "name": "volume1",
      "uuid": "028baa66-41bd-11e9-81d5-00a0986138f7"
    }
}
```
## **Error**

Status: Default

ONTAP Error Response codes

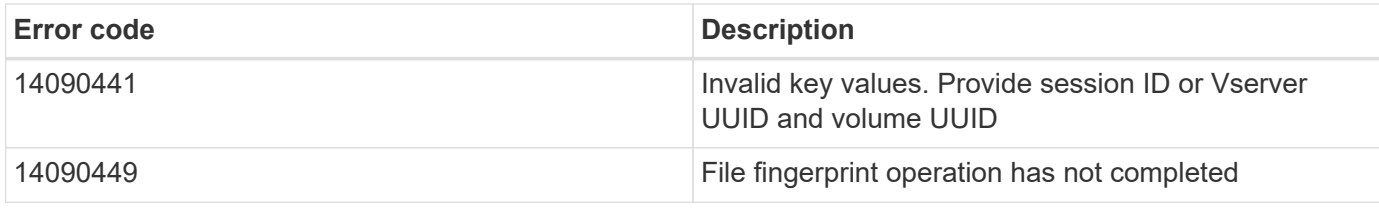

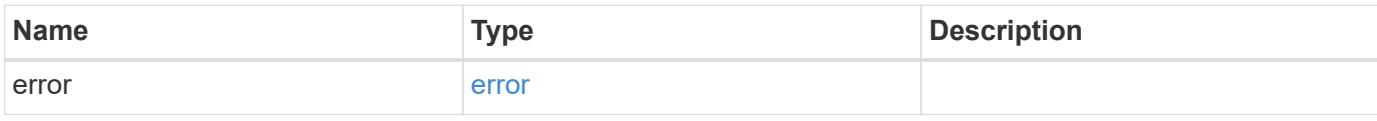

#### **Example error**

```
{
   "error": {
     "arguments": {
       "code": "string",
       "message": "string"
      },
      "code": "4",
      "message": "entry doesn't exist",
      "target": "uuid"
   }
}
```
## **Definitions**

#### **See Definitions**

href

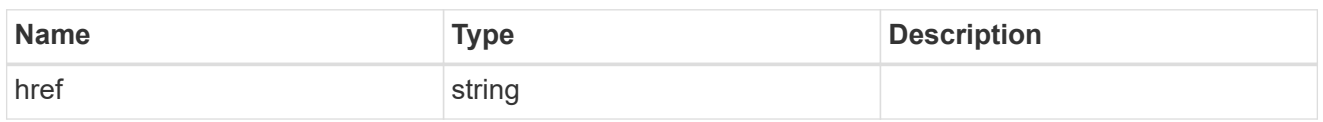

\_links

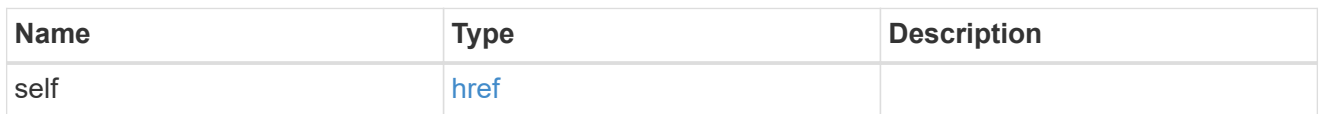

svm

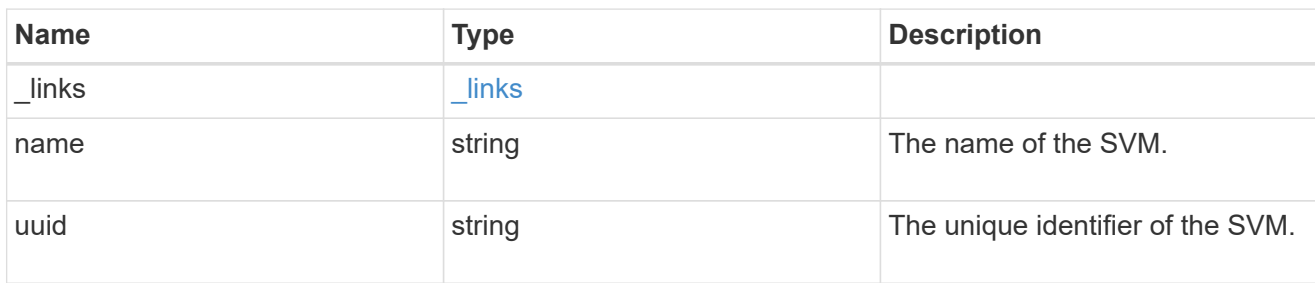

#### volume

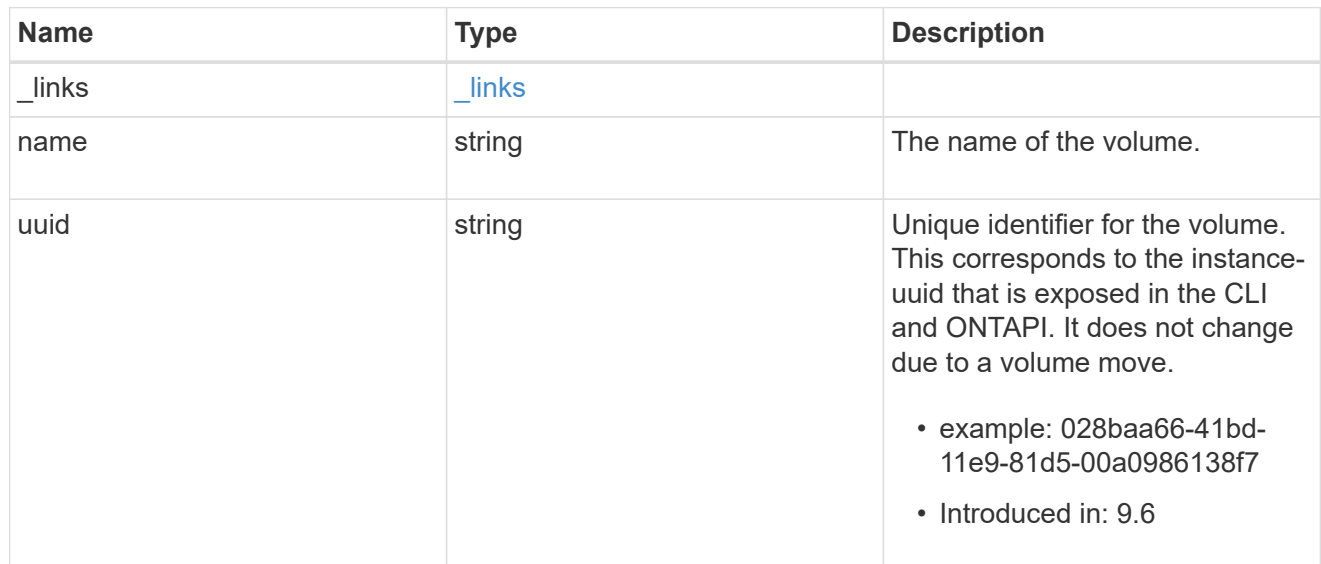

#### error\_arguments

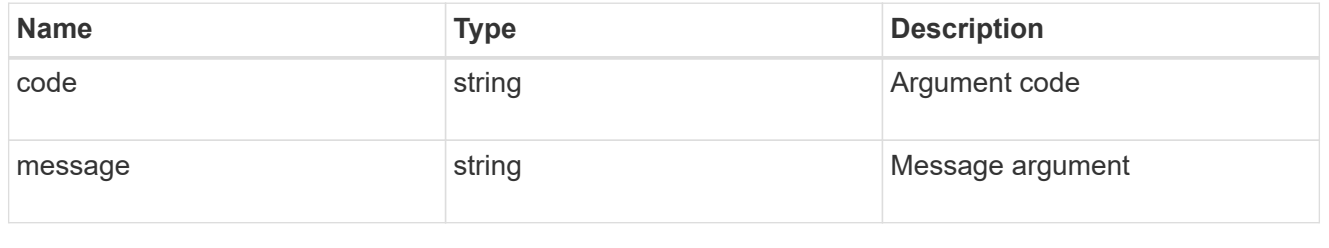

error

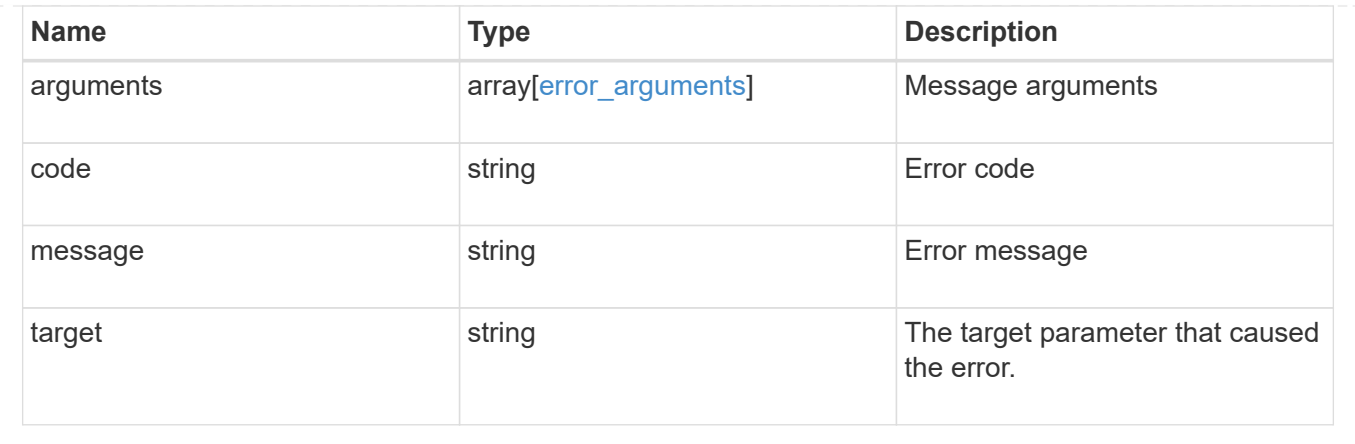

#### **Copyright information**

Copyright © 2024 NetApp, Inc. All Rights Reserved. Printed in the U.S. No part of this document covered by copyright may be reproduced in any form or by any means—graphic, electronic, or mechanical, including photocopying, recording, taping, or storage in an electronic retrieval system—without prior written permission of the copyright owner.

Software derived from copyrighted NetApp material is subject to the following license and disclaimer:

THIS SOFTWARE IS PROVIDED BY NETAPP "AS IS" AND WITHOUT ANY EXPRESS OR IMPLIED WARRANTIES, INCLUDING, BUT NOT LIMITED TO, THE IMPLIED WARRANTIES OF MERCHANTABILITY AND FITNESS FOR A PARTICULAR PURPOSE, WHICH ARE HEREBY DISCLAIMED. IN NO EVENT SHALL NETAPP BE LIABLE FOR ANY DIRECT, INDIRECT, INCIDENTAL, SPECIAL, EXEMPLARY, OR CONSEQUENTIAL DAMAGES (INCLUDING, BUT NOT LIMITED TO, PROCUREMENT OF SUBSTITUTE GOODS OR SERVICES; LOSS OF USE, DATA, OR PROFITS; OR BUSINESS INTERRUPTION) HOWEVER CAUSED AND ON ANY THEORY OF LIABILITY, WHETHER IN CONTRACT, STRICT LIABILITY, OR TORT (INCLUDING NEGLIGENCE OR OTHERWISE) ARISING IN ANY WAY OUT OF THE USE OF THIS SOFTWARE, EVEN IF ADVISED OF THE POSSIBILITY OF SUCH DAMAGE.

NetApp reserves the right to change any products described herein at any time, and without notice. NetApp assumes no responsibility or liability arising from the use of products described herein, except as expressly agreed to in writing by NetApp. The use or purchase of this product does not convey a license under any patent rights, trademark rights, or any other intellectual property rights of NetApp.

The product described in this manual may be protected by one or more U.S. patents, foreign patents, or pending applications.

LIMITED RIGHTS LEGEND: Use, duplication, or disclosure by the government is subject to restrictions as set forth in subparagraph (b)(3) of the Rights in Technical Data -Noncommercial Items at DFARS 252.227-7013 (FEB 2014) and FAR 52.227-19 (DEC 2007).

Data contained herein pertains to a commercial product and/or commercial service (as defined in FAR 2.101) and is proprietary to NetApp, Inc. All NetApp technical data and computer software provided under this Agreement is commercial in nature and developed solely at private expense. The U.S. Government has a nonexclusive, non-transferrable, nonsublicensable, worldwide, limited irrevocable license to use the Data only in connection with and in support of the U.S. Government contract under which the Data was delivered. Except as provided herein, the Data may not be used, disclosed, reproduced, modified, performed, or displayed without the prior written approval of NetApp, Inc. United States Government license rights for the Department of Defense are limited to those rights identified in DFARS clause 252.227-7015(b) (FEB 2014).

#### **Trademark information**

NETAPP, the NETAPP logo, and the marks listed at<http://www.netapp.com/TM>are trademarks of NetApp, Inc. Other company and product names may be trademarks of their respective owners.